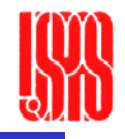

# Pulsed Power Engineering Circuit Simulation

January 12-16, 2009

Craig Burkhart, PhD Power Conversion Department SLAC National Accelerator Laboratory

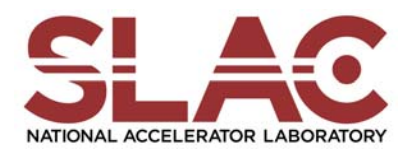

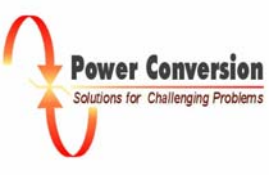

# Circuit Simulation for Pulsed Power Applications

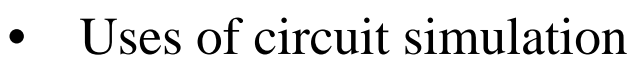

- $\bullet$ Tools
- $\bullet$ Limitations
- $\bullet$ Typical methodology

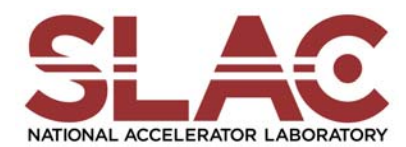

Power Conversior Solutions for Challenging Problem

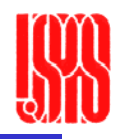

#### Why Simulation of Power Electronic Systems

- In research & development
	- Analyze behavior of new circuit concepts
	- $\Rightarrow$  Improved understanding of circuit
- In product engineering
	- Study influence of parameters
	- Optimize circuit design and control
	- $\Rightarrow$  Shorten overall design process
- Simulation results
	- Voltage and current waveforms e.
	- Dynamic and steady-state system performance
	- Power losses
	- **Component ratings**

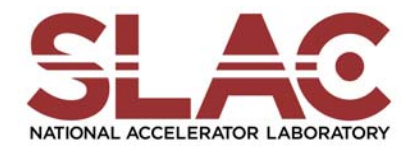

5

plexim

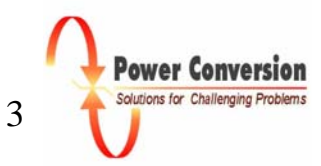

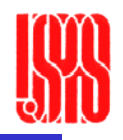

#### **Challenges in Numerical Simulation**

- Power semiconductors introduce extreme nonlinearity
	- **Example 2 Program must be able to handle switching**
	- Time constants differ by several orders of magnitude e.g. in electrical drives
		- $\Rightarrow$  Small simulation time steps
		- $\Rightarrow$  Long simulation times
- Accurate models not always available
	- e.g. semiconductor devices, magnetic components
	- $\Rightarrow$  Behavioral models with sufficient accuracy required
- Controller modeled along with electrical circuit e.g. digital control
	- $\Rightarrow$  Mixed signal simulation

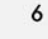

plexim

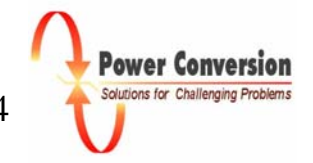

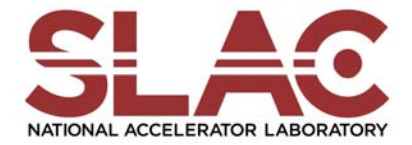

January 12-16, 2009

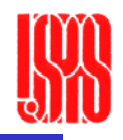

#### **Different Degrees of Simulation Detail**

- 1. Power circuit modeled as linear transfer function
	- Small signal behavior
	- No switching, no harmonics
	- $\Rightarrow$  Controller design
- 2. Power circuit modeled with ideal components
	- Large signal behavior, voltage and current waveforms
	- Overall system performance
	- $\Rightarrow$  Circuit design and controller verification
- 3. Power circuit with manufacturer specific components
	- Parasitic effects (magnetic hysteresis)  $\sim 10$
	- Switching transitions (diode reverse recovery)
	- Component stress (electrical or thermal)
	- $\Rightarrow$  Choice of components

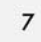

plexim

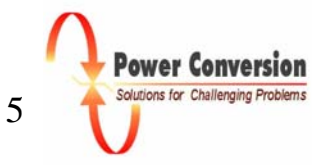

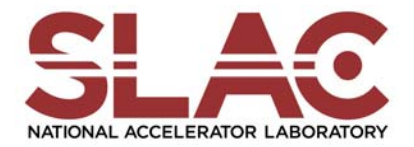

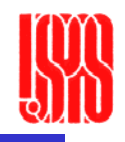

#### **Different Degrees of Simulation Detail**

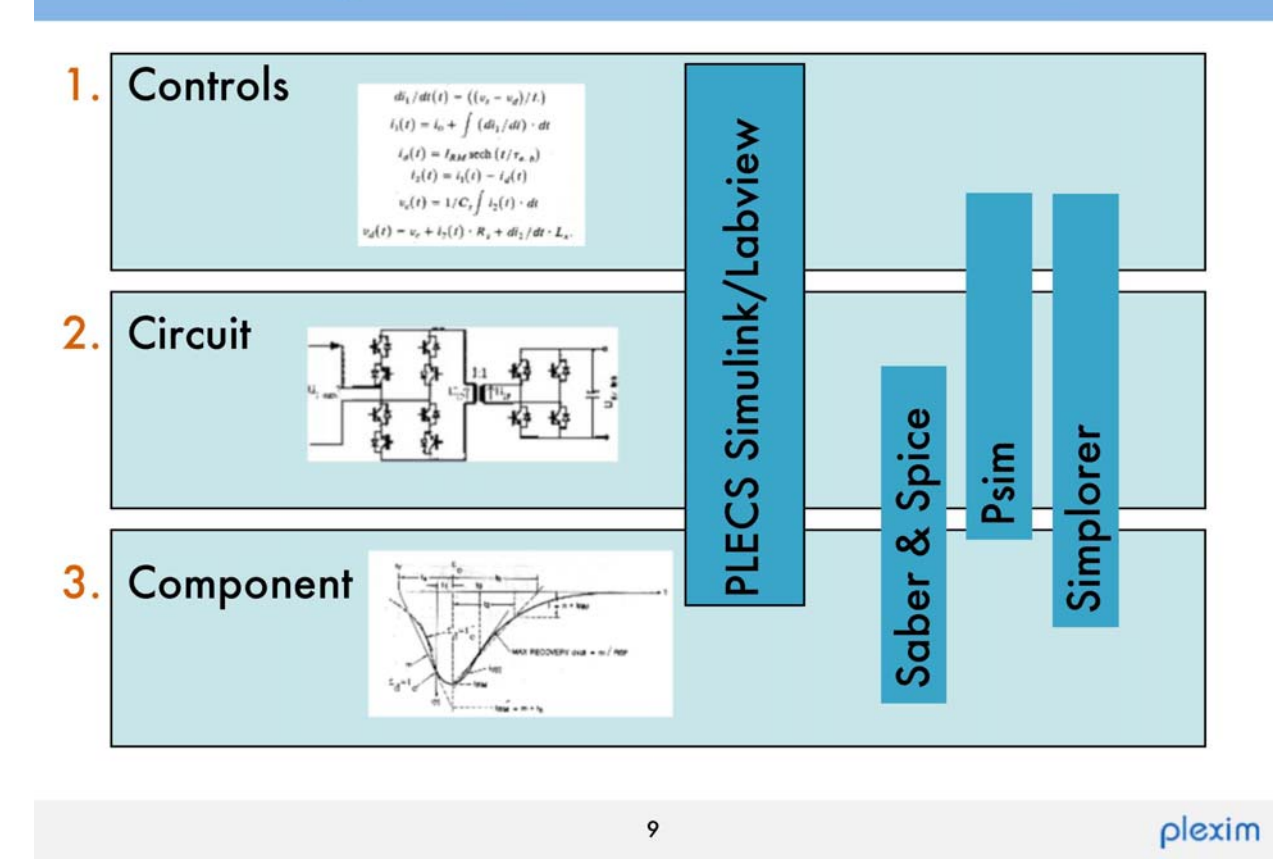

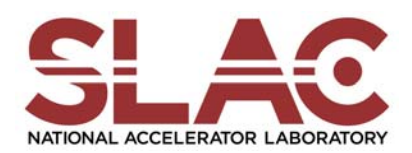

January 12-16, 2009 USPAS Pulsed Power Engineering C Burkhart 6

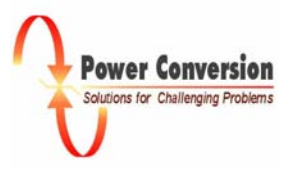

# Circuit Simulation Tools

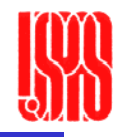

- • Reduces circuit to N algebraic equations with N unknowns and solve
	- Implicit integration Methods
	- Newton's method
	- Etc.
- $\bullet$  Spice/PSpice (Simulation Program with Integrated Circuit Emphasis)
	- Ubiquitous circuit solver
	- Developed at UC Berkeley, first presented in 1973
	- P in PSpice stands for personal computer
	- Large parts library
	- Analog and digital circuits
- $\bullet$  Matlab/Simulink/SimPowerSystems/PLECS
	- Matlab mathematical tool teamed with specialized toolboxes
	- Simulink/SimPowerSystems
	- PLECS
	- Developed primarily for power electronics

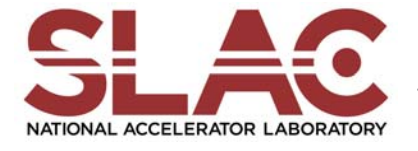

January 12-16, 2009 USPAS Pulsed Power Engineering C Burkhart

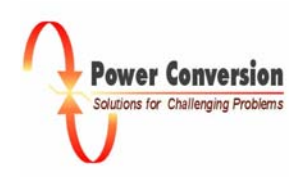

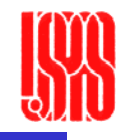

# Circuit Simulation Tools

- • PSIM
	- Developed for power electronics
	- Fast convergence
	- Matlab interface
- • Simplorer
	- Developed for power electronics
	- Four modeling languages
		- VHDL-AMS for analog-mixed-signal-design
		- Circuit Simulator for the simulation of power electronic circuits
		- Block diagram simulator for the simulation of controllers and similar tasks
		- •State machine simulator for event driven systems
- • Saber
	- Developed for a wide range of applications, including power electronics
	- Can handle analog, digital, mixed and event driven devices
	- Can be linked to digital simulations to handle models written in Verilog or VHDL
	- –Very powerful/very expensive
- • Bertha
	- SNL transmission line-based

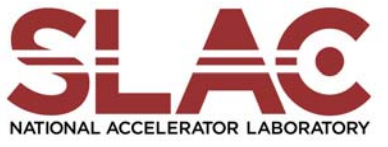

January 12-16, 2009 USPAS Pulsed Power Engineering C Burkhart 8

Power Convers utions for Challeng

# Pulsed Power Circuit Simulation

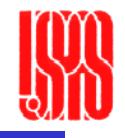

- •Almost exclusively transient analysis
- $\bullet$ Tend to generate sparse, stiff matrices, challenging for convergence
- • Tips to improved convergence
	- Simplify the model as much as possible
		- Replace semiconductors with ideal switches or initial conditions
		- Use generic and/or ideal components
	- Insert resistance to ground from areas with convergence troubles
	- $-$  Avoid series elements (2 inductors  $\rightarrow$  a single inductor if nothing else connects to the node between)
	- Relax tolerances
	- Avoid small time steps
	- Slow down transitions (e.g. add RC snubber)

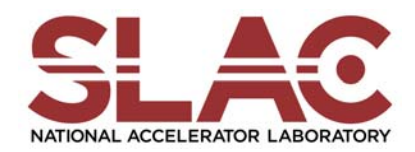

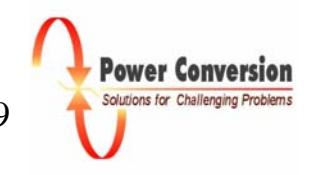

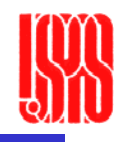

# Simulation Software Contents

- • Typically included in circuit simulation programs are complementary packages.
	- –Extensive part libraries for manufacturers
	- –Optimization modules
	- PCB layout software
	- –Specialized schematic tools
	- –Advanced post-processing

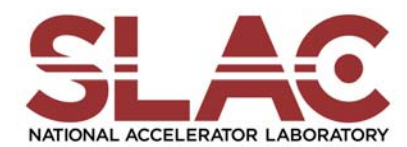

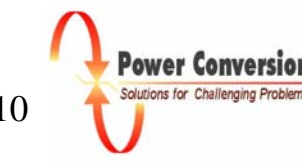

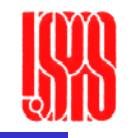

 $\bullet$  Circuit simulation programs vary with the specific steps to solve a problem, but many share similar steps

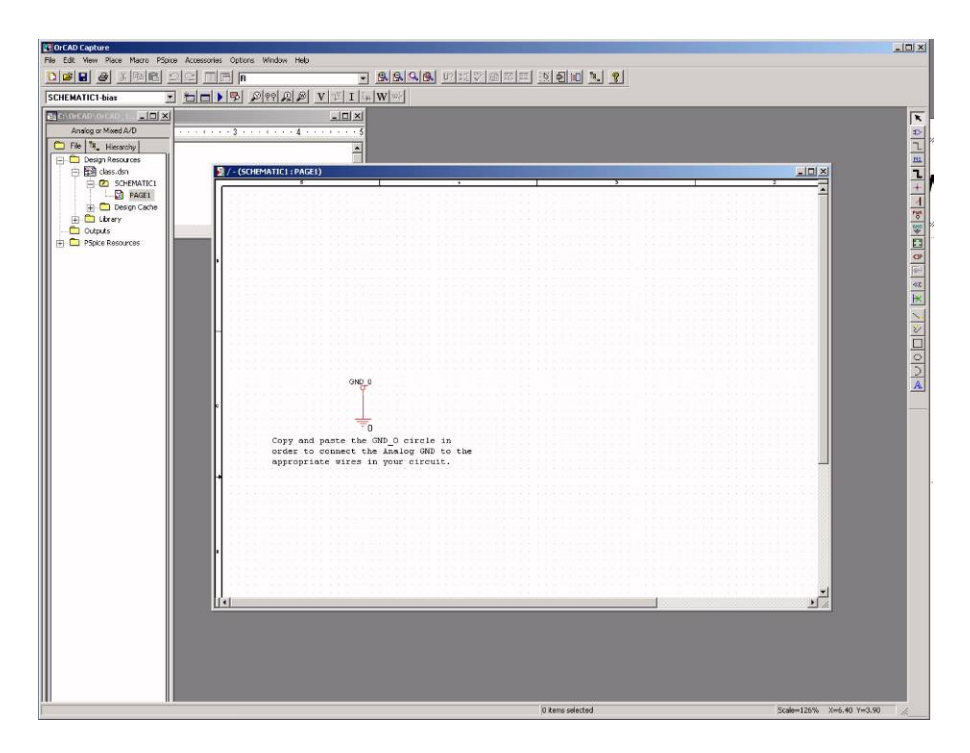

- • First, simulation directories are created and a graphical schematic interface is opened.
- $\bullet$  For Spice simulators, the graphical interface is simply a tool to easily generate Spice netlists.

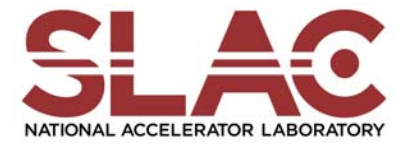

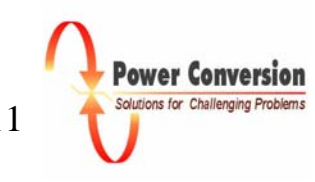

### Typical Work Flow

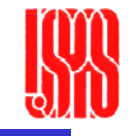

- • Shown is a simple pulsed power circuit. Also shown is the Spice netlist that was generated by the software.
- •Initial conditions such as voltage on a capacitor and current through an inductor are input.

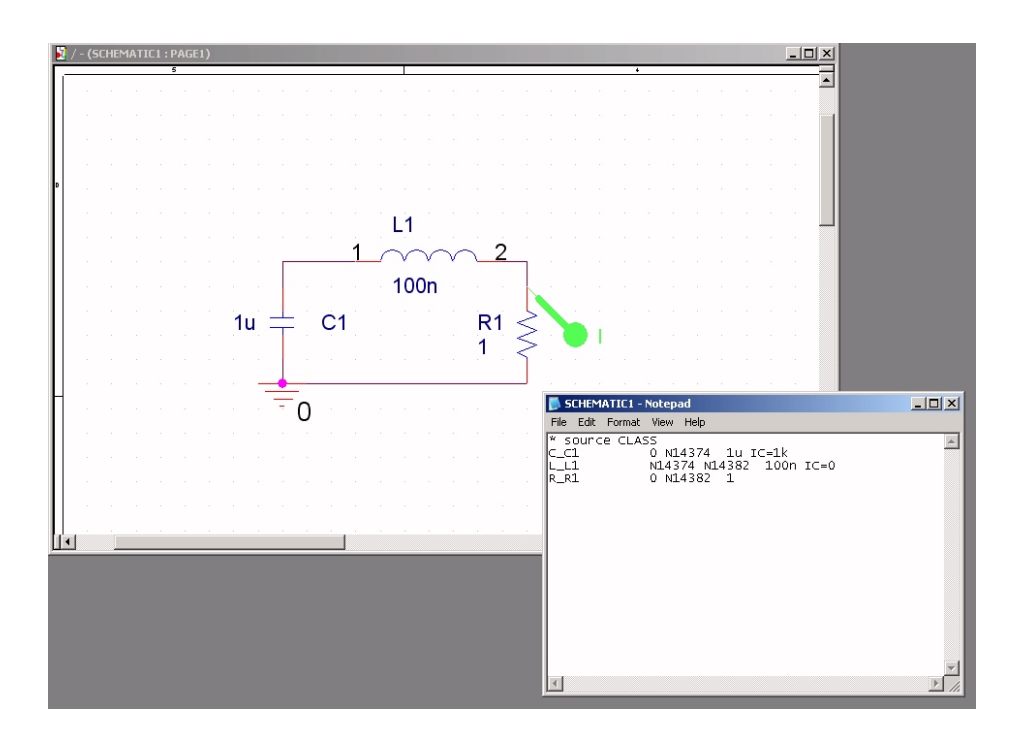

- • For transient, AC bias, and DC bias simulations, measurement points are typically placed at areas of interest.
- $\bullet$  Simulation parameters such as length of simulation, maximum time step, and convergence criteria are set

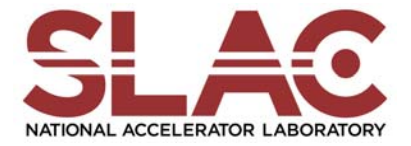

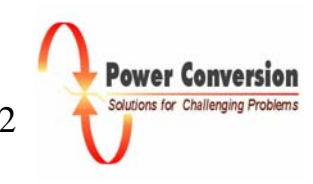

### Typical Work Flow

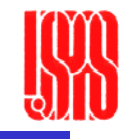

 $\bullet$ Shown is the result in the post-processor. This example is the current through a resistor.

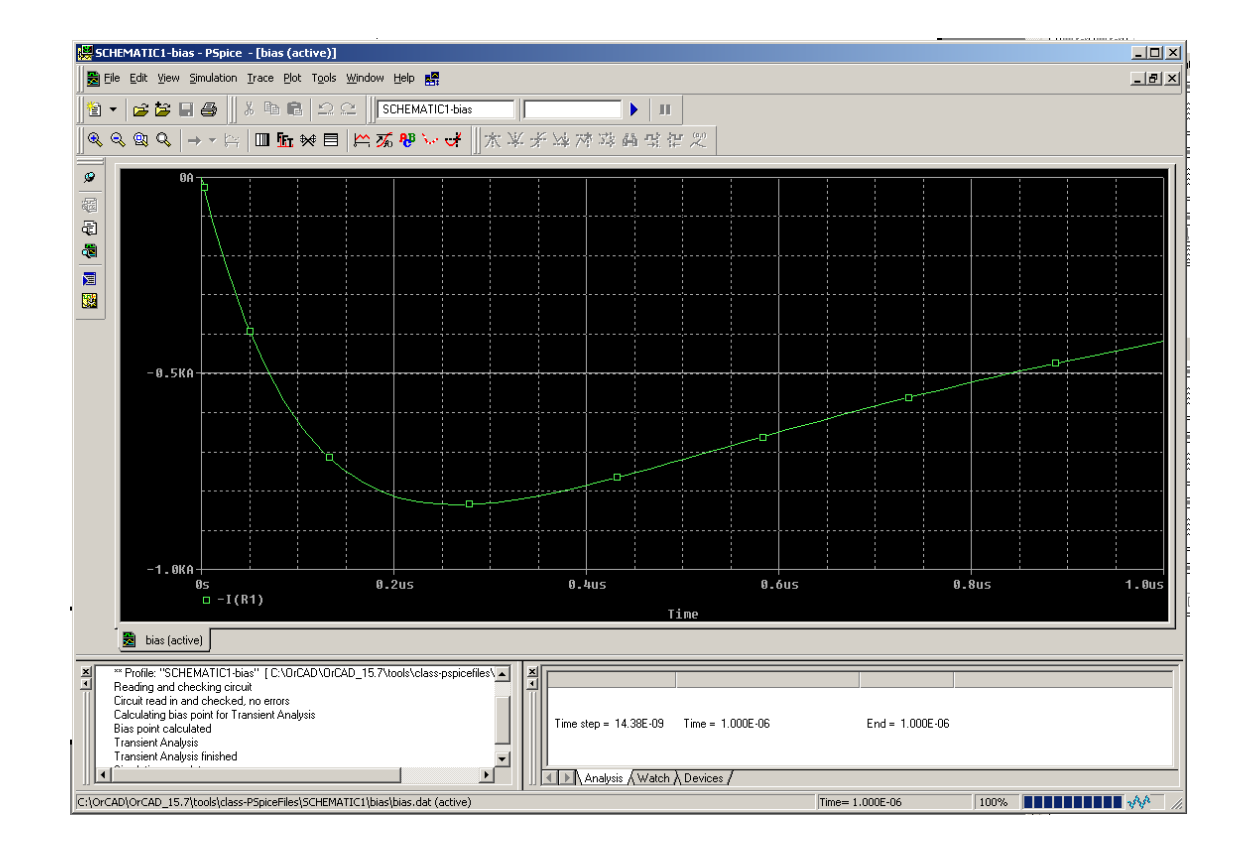

 $\bullet$  Parameters such as risetime, maximum, pulsewidth, or rms value can be computed.

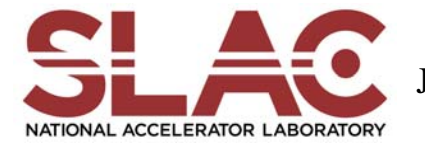

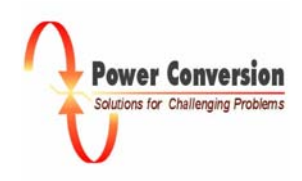

#### Typical Work Flow

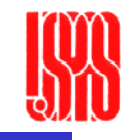

 $\bullet$ Algebraic expressions using the simulated traces can be calculated

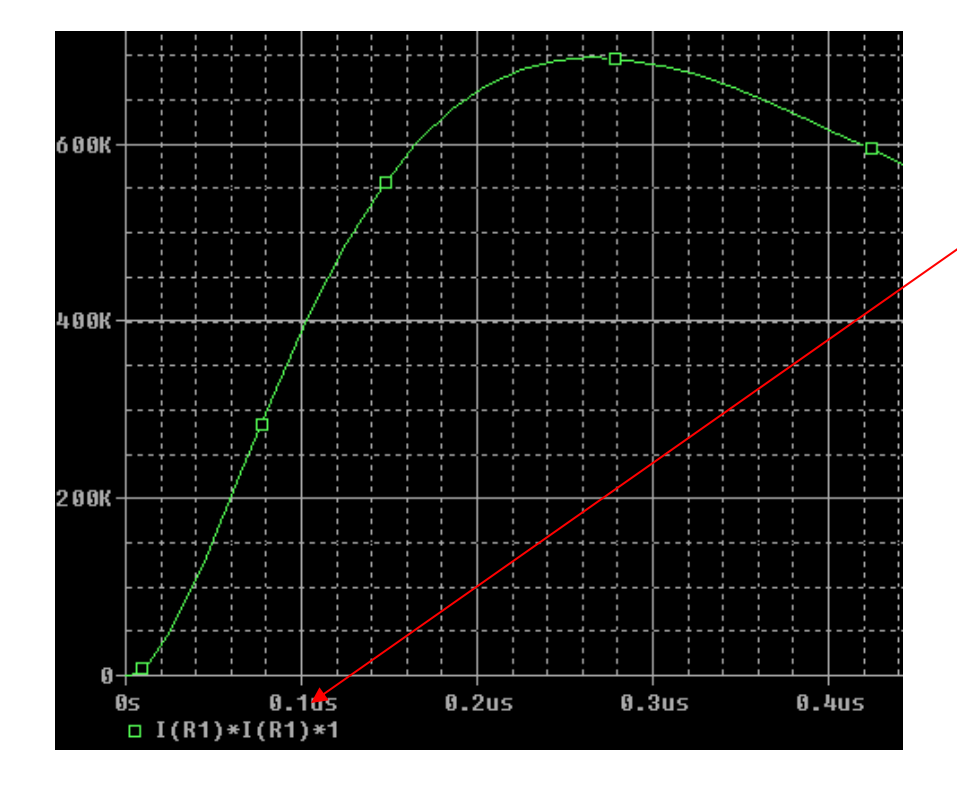

 $\bullet$  In this example, the power through the resistor is calculated

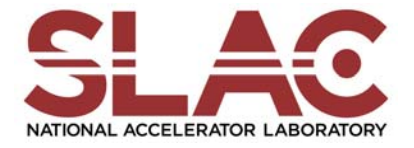

Power Conversior Solutions for Challenging Problem

### Parametric Study

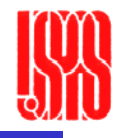

- • Parametric sweeps show the circuit response if one or more of the element values is swept through a range of magnitudes.
- •In this example, the resistance value is swept.

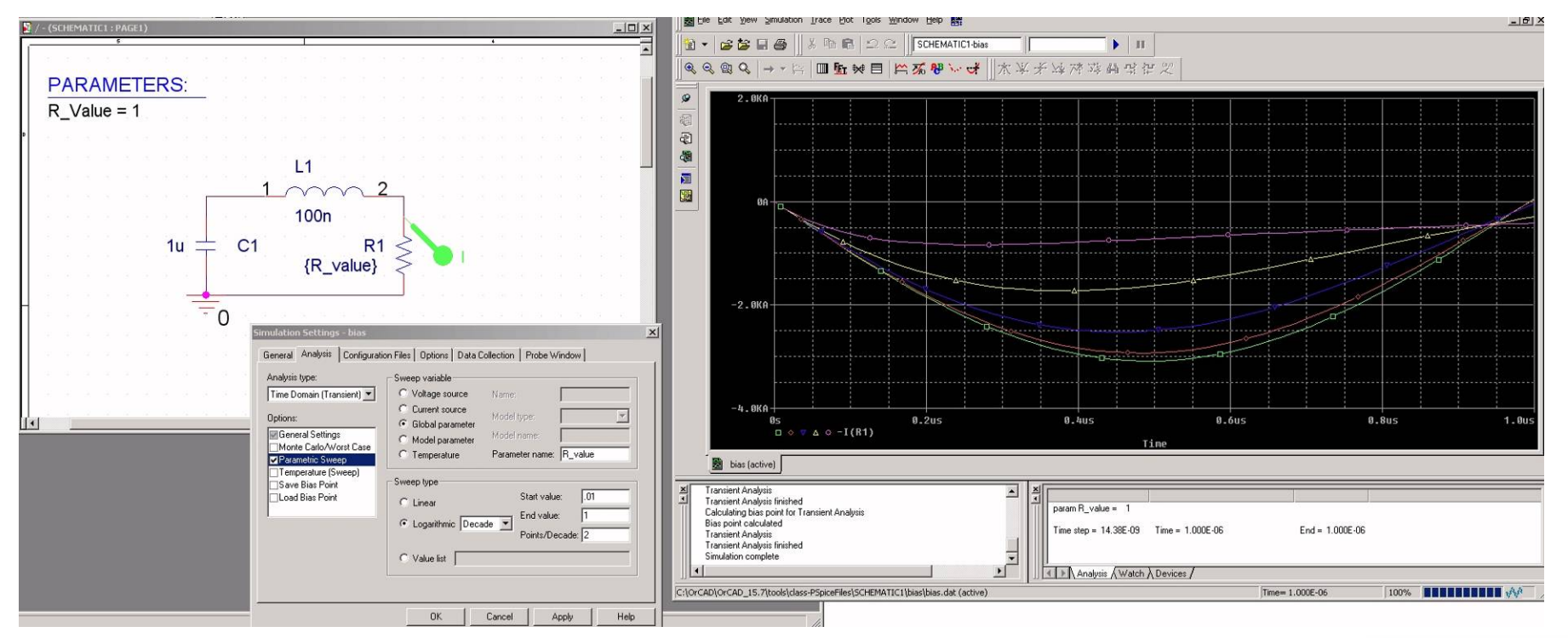

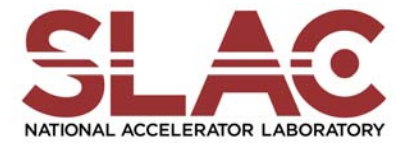

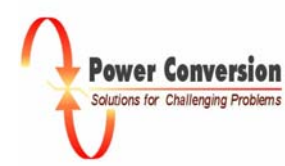

### Analog Behavioral Model

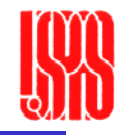

- • Complicated models can be represented as circuit elements using the Analog Behavioral Model (ABM) function.
- • In the below example, a voltage controlled current source is used to represent a 30µP beam load.

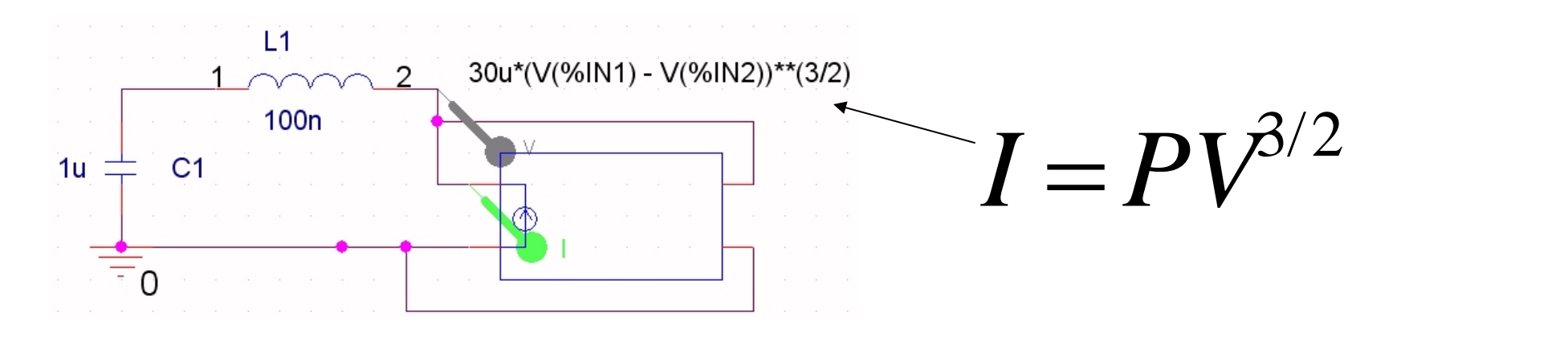

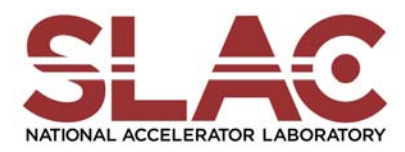

January 12-16, 2009 USPAS Pulsed Power Engineering M Kemp 16

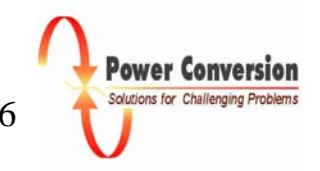

## Analog Behavioral Model

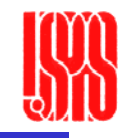

- •In the below example, a time varying load resistance is modeled using the TIME variable.
- •The plot shows the simulated resistance.

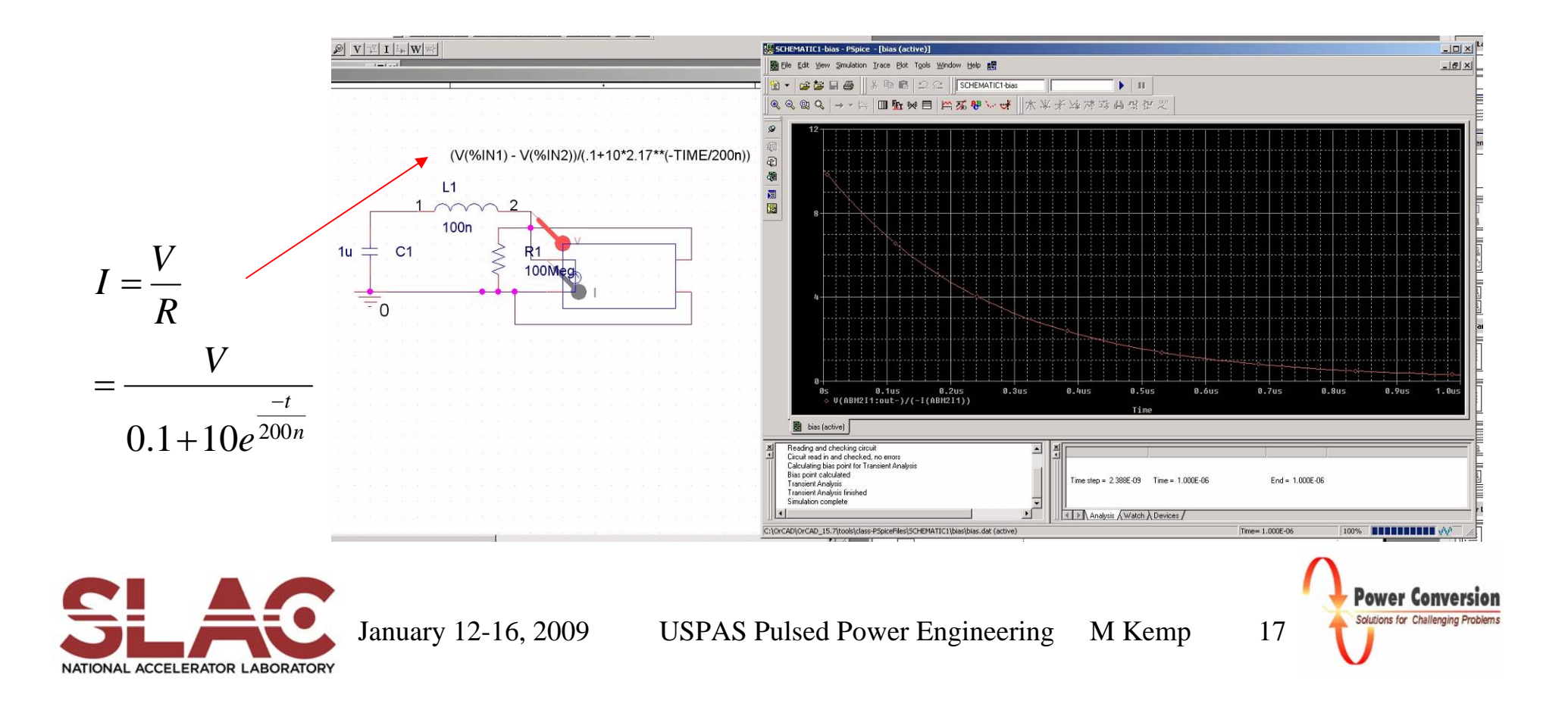